# **UNIVERSIDADE FEDERAL DE JUIZ DE FORA FACULDADE DE ECONOMIA**

**Rodrigo Oliveira de Carvalho e Silva**

**Comparações entre Modelos Vetoriais Autorregressivos e Redes Neurais Artificiais no mercado de ações brasileiro**

> Juiz de Fora 2023

**Rodrigo Oliveira de Carvalho e Silva**

# **Comparações entre Modelos Vetoriais Autorregressivos e Redes Neurais Artificiais no mercado de ações brasileiro**

Trabalho de Conclusão de Curso apresentado na Faculdade de Economia da UFJF como requisito básico para a conclusão do Curso de Ciências Econômicas.

Orientador: Prof. Rogério Silva de Mattos

Juiz de Fora 2023

Ficha catalográfica elaborada através do programa de geração automática da Biblioteca Universitária da UFJF, com os dados fornecidos pelo(a) autor(a)

Carvalho e Silva, Rodrigo Oliveira de.

Comparações entre Modelos Vetoriais Autorregressivos e Redes Neurais Artificiais no mercado de ações brasileiro / Rodrigo Oliveirade Carvalho e Silva. -- 2023.

37 f.

Orientador: Rogério Silva de Mattos

Trabalho de Conclusão de Curso (graduação) - UniversidadeFederal de Juiz de Fora, Faculdade de Economia, 2023.

1. Mercado Financeiro. 2. Redes Neurais Artificiais. 3. Modelo Vetorial Autoregressivo. I. Mattos, Rogério Silva de, orient. II. Título.

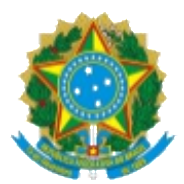

# UNIVERSIDADE FEDERAL DE JUIZ DE FORA REITORIA - FACECON - Depto. de Economia

Na data de 13/7/2023, a Banca Examinadora, composta pelos professores

1 – Rogério Silva de Mattos - orientador; e

2 – Paulo César Coimbra Lisbôa,

reuniu-se para avaliar a monografia do acadêmico Rodrigo Oliveira de Carvalho e Silva, intitulada: "Comparações entre Modelos Vetoriais Autorregressivos e Redes Neurais Artificiais no mercado de ações brasileiro".

Após primeira avaliação, resolveu a Banca sugerir alterações ao texto apresentado, conforme relatório sintetizado pelo orientador. A Banca, delegando ao orientador a observância das alterações propostas, resolveu APROVAR a referida monografia

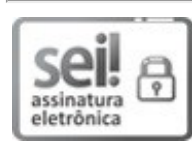

Documento assinado eletronicamente por Rogerio Silva de Mattos, Professor(a), em 19/07/2023, às 07:22, conforme horário oficial de Brasília, com fundamento no § 3º do art. 4º do Decreto nº 10.543, de 13 de [novembro](http://www.planalto.gov.br/ccivil_03/_ato2019-2022/2020/decreto/D10543.htm) de 2020.

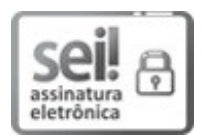

Documento assinado eletronicamente por Paulo César Coimbra Lisbôa, Professor(a), em 19/07/2023, às 11:37, conforme horário oficial de Brasília, com fundamento no § 3º do art. 4º do Decreto nº 10.543, de 13 de [novembro](http://www.planalto.gov.br/ccivil_03/_ato2019-2022/2020/decreto/D10543.htm) de 2020.

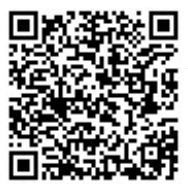

A autenticidade deste documento pode ser conferida no Portal do SEI-Ufjf (www2.ufjf.br/SEI) através do ícone Conferência de Documentos, informando o código verificador 1371902 e o código CRC 2E980253.

Referência: Processo nº 23071.928141/2023-55

SEI nº 1371902

## **AGRADECIMENTOS**

Agradeço a meu pai e minha mãe, por tudo que pode ser constado, e o que não consegue ser dito. Aos meus irmãos pela companhia e presença. As minhas tias, pelo carinho e inspiração. Aos demais familiares pelo afeto. Aos companheiros de faculdade, pelo que foi vivido e o que será vivenciado depois. Aos professores da UFJF, por serem tão bons produtores de conhecimento, e produtores de produtores de conhecimento.

#### **RESUMO**

Este estudo buscou comparar o desempenho preditivo dos métodos Rede Neural Artificial e Vetores Autoregressivos aplicados em retornos de preços de três empresas do setor bancário. O resultado encontrado foi que ambos os modelos, visando produzir os resultados que minimizem o erro, produziram previsões próximas a zero. Dessa forma ambos os modelos tiveram previsões parecidas, com as previsões do RNA em geral tendo o erro menor. Contudo, ambos os modelos mostraram limitações em produzir previsões acuradas.

Palavras-chave: Mercado Financeiro, Mercado de ações, setor bancário, Redes Neurais Artificias, Vetores Autoregressivos.

### **ABSTRACT**

This study aimed to compare the predictive performance of Artificial Neural Network and Autoregressive Vectors methods applied to the price returns of three companies in the banking sector. The results showed that both models, seeking to minimize the error, produced forecasts close to zero. Thus, both models had similar predictions, with the Artificial Neural Network generally having a smaller error. However, both models showed limitations in generating accurate forecasts.

Keywords: Financial Market, Stock Market, Banking Sector, Artificial Neural Networks, Autoregressive Vectors.

# LISTA DE ILUSTRAÇÕES

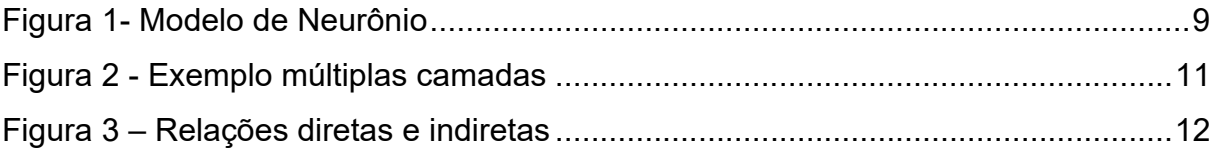

# **SUMÁRIO**

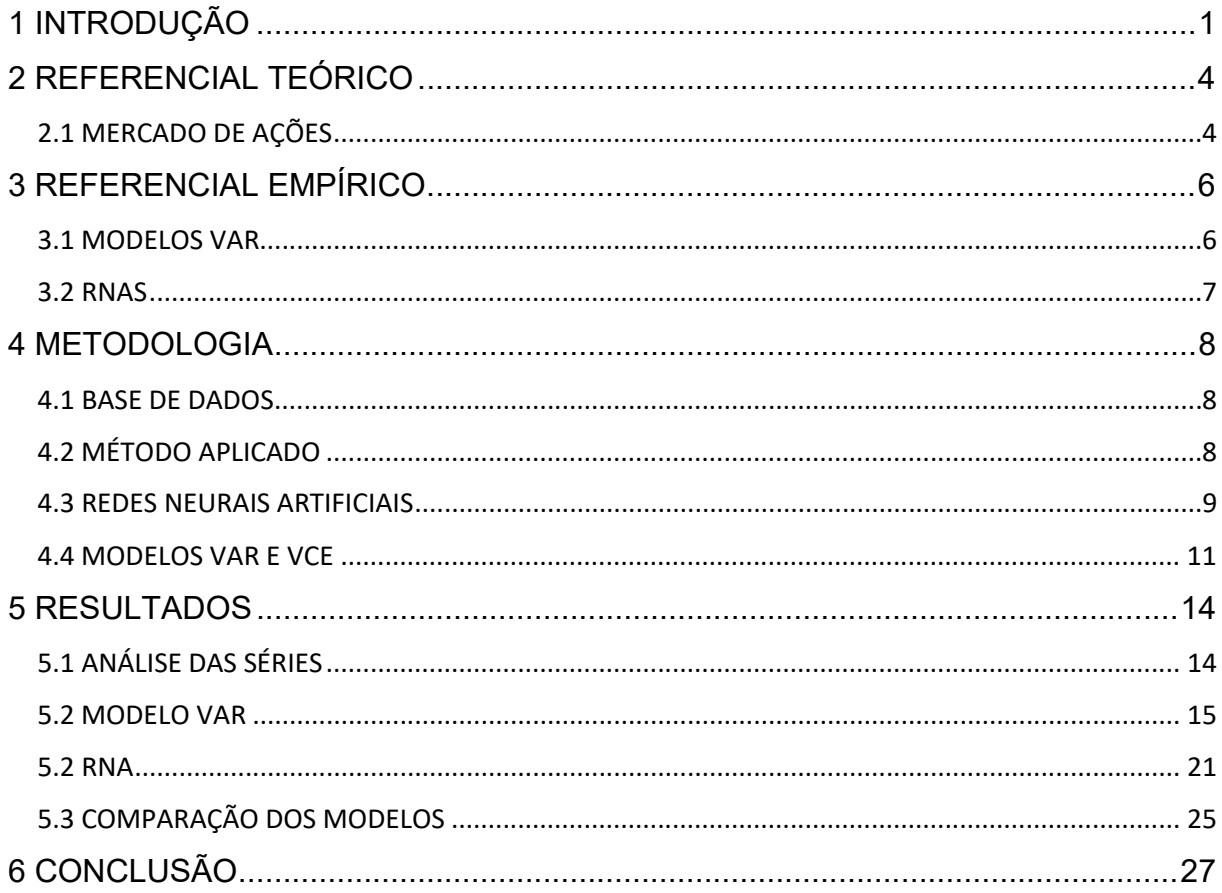

## <span id="page-9-0"></span>**1 INTRODUÇÃO**

O mercado de ações brasileiro, a partir do ano de 2010, foi caracterizado por um grande desenvolvimento. O principal índice da bolsa brasileira, Ibovespa, composto pelos principais ativos comercializados na bolsa, abriu aquele decênio com cerca de 65 mil pontos e terminou com cerca de 119 mil, chegando a bater 120 mil no maior valor de 2020. Mas tal evolução não foi constante: se entre os anos de 2010 e 2015 o valor oscilou, chegando a iniciar o ano de 2015 com 50 mil pontos, abaixo até do início do período, porém em seguida apresentou um crescimento rápido nos 5 anos seguintes, de 138% (ANBIMA, 2022). O gráfico 1 mostra o desempenho do índice no decêncio.

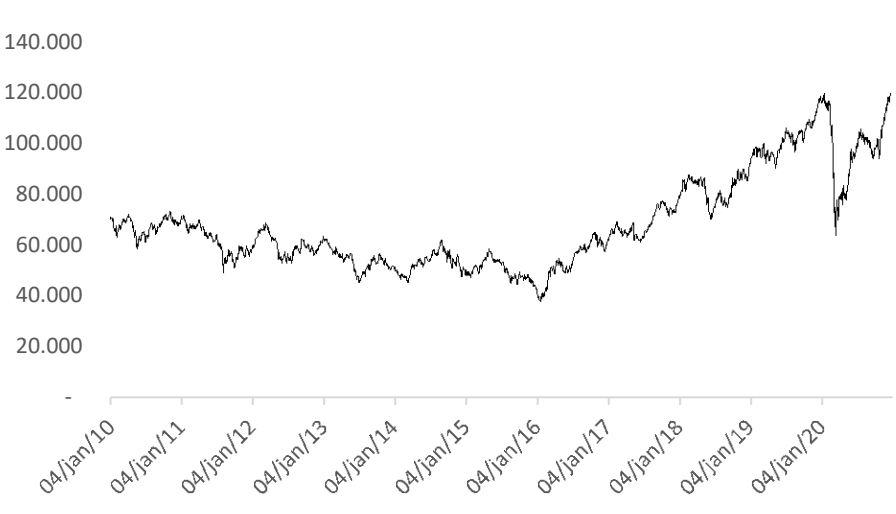

**Gráfico 1- IBOVESPA**

Fonte: Elaborada pelo autor (2023)

O gráfico mostra a diferença entre diferentes períodos. Até 2015, os valores oscilam entre 70 mil e 40 mil pontos, com tendência de queda. Entre 2015 e começo da 2020, os valores crescem rapidamente, mas após a crise decorrente da pandemia, os valores apresentam uma brusca queda, seguida de uma recuperação no mesmo ano.

O mercado de ações é um campo no qual uma análise pode ter grandes retornos financeiros e por isso é bastante estudado. Entre as diferentes perspectivas, destaca-se a análise gráfica, fruto da hipótese dos mercados eficientes. Ela tem

como premissa que o histórico dos retornos e das transações de uma ação já contém toda a informação relevante do ativo financeiro e a cotação atual reflete toda a expectativa acerca do futuro da empresa.

Para a análises desses históricos, organizados como séries de tempo, são comumente usadas técnicas estatísticas e econométricas, a fim de construir modelos que possam descrever movimentos passados e projetar tendências futuras.

Umas das técnicas que podem ser utilizadas são a classe de modelos autorregressivos, na qual se tenta captar uma relação linear que descreva um determinado valor como resultado de valores anteriores. Os modelos podem ser univariados, como os Modelos Autorregressivos (AR), que consideram apenas uma série de tempo, ou multivariados, como os Modelos Vetoriais Autorregressivos (VAR), que consideram um conjunto de séries de tempo e usam os resultados passados de todas as séries para explicar os valores presentes delas.

Esses modelos assumem uma relação linear entre os valores passados e os futuros, mas também existem outros tipos de modelos que tentam captar relações não lineares, como as Redes Neurais Artificiais (RNAs).

As RNAs são algoritmos baseados no funcionamento do cérebro humano e tem a capacidade de captar padrões e relações não lineares entre diferentes características de um conjunto de exemplos de um mesmo objeto estudado.

Umas das principais características das RNAs é sua flexibilidade. Podem ser usadas em diferentes contextos, como classificar um conjunto de flores com base nas características de suas sépalas e pétalas. No caso da pesquisa feita, o objetivo foi construir modelos de previsão de séries temporais, explorando a relação entre valores passados das variáveis de interesse e seu valor presente, comparando o desempenho dos modelos.

O objetivo geral da pesquisa foi comparar o desempenho de modelos VAR ao desempenho de uma RNA para prever os retornos das ações de três empresas do setor financeiro: Itaú, Bradesco e Banco do Brasil.

O objetivo específico foi tentar verificar se alguma característica que a análise econométrica captura pode ser percebida também pela RNA, como por exemplo a presença de cointegração entre as séries temporais.

Este trabalho de monografia está organizado da seguinte forma. Além desta

introdução, há 4 capítulos. O capítulo 2 apresenta o referencial empírico dos métodos VAR e RNA. O capítulo 3 apresenta a metodologia, falando da base de dados, de como serão aplicados os métodos e mostra o referencial teórico dos métodos. O capítulo 4 mostra os resultados, com a análise das séries, a construção dos modelos e a comparação dos resultados. O capítulo 5 conclui a monografia, resumindo os resultados da pesquisa.

## <span id="page-12-0"></span>**2 REFERENCIAL TEÓRICO**

### 2.1 MERCADO DE AÇÕES

Ações são títulos que representam parcelas da propriedade de uma empresa, sendo referentes a uma parte do capital social da empresa que emitiu esses papeis. Tais ações podem ser ordinárias, dando direito a voto nas decisões da empresa, ou preferenciais, que oferecem preferência na distribuição de juros sobre capital próprio e dividendos (FORTUNA,2015).

Umas das formas de as empresas obterem recursos financeiros sem prescisar recorrer a empréstimos é permitindo a entrada de novos sócios na empresa, de forma que esses novos sócios cedem patrimônio próprio para a empresa. Uma das formas de expandir esse capital societário é através de emitir ações.

Para uma empresa ter ações vendidas no mercado, primeiro a empresa faz uma oferta pública inicial, na qual emite essas ações e vende primeiramente para bancos e grandes instituições financeiras interessadas. Depois, esses agentes revendem essas ações no mercado aberto da bolsa de valores. Nessa segunda parte, até mesmo pessoas físicas podem comprar e vender ações livremente. As ações no brasil são negociadas na bolsa de valores oficial do Brasil, a B3.

O valor de uma ação flutua conforme a oferta e demanda. Segundo (Fortuna, 2015):

"O preço de uma ação em bolsa é fruto das condições de mercado (oferta e demanda) que reflitam as condições estruturais e comportamentais da economia do país e específicas da empresa e de seu setor econômico."

Os 2 principais tipos de escola para a análise do valor real de uma ação são a escola técnica (ou escola gráfica) e a escola fundamentalista.

A escola gráfica baseia-se na análise gráfica dos volumes e preços comercializados no passado das ações. A premissa fundamental dessa escola é que "o gráfico é a soma de todos os conhecimentos, esperanças e expectativas sobre uma determinada ação."(FORTUNA, 2015). Segundo essa escola, não é necessário analisar os resultados financeiros da empresa, pois os preços de suas ações já refletem isso.

A escola técnica baseia-se em captar e projetar as tendências que indicam para onde o preço de uma ação deve variar. Portanto, o *market timing* é fundamental para o investidor, já que é uma escola que projeta para um futuro muito próximo, pois se pretende comprar uma ação quando se percebe que o preço tende a subir e vender quando ele tende a cair.

A escola fundamentalista, por sua vez, "Baseia-se na análise fundamentalista dos resultados setoriais e específicos de cada empresa, dentro do contexto da economia nacional e internacional."(FORTUNA, 2015). Desse modo, essa escola faz uma análise geral do mercado em que a empresa atua, dos históricos dos demonstrativos financeiros da empresa e dos históricos dos índices econômicos relacionados, projetando qual o resultado futuro da empresa. Sendo assim, essa escola faz uma análise muitas vezes mais concentrada em horizontes de tempo mais longos.

O estudo desenvolvido na monografia seguiu uma abordagem mais próxima à da análise gráfica, foram previstos determinados ativos usando dois tipos de métodos multivariados: modelos VAR e RNAs.

## <span id="page-14-0"></span>**3 REFERENCIAL EMPÍRICO**

#### 3.1 MODELOS VAR

Segundo Bessler e Lückoff (2008), durante algumas décadas, havia um pensamento forte na academia de que os retornos do mercado se desenvolviam a longo e a curto prazo em um passeio aleatório. Contudo, tal crença foi sendo derrubada conforme novos modelos lineares foram sendo desenvolvidos, como o de Fama e French (1988).

Um dos modelos a serem explorados nesse contexto são os modelos VAR e VCE. Tais modelos, muito usados no setor elétrico (DE SOUZA, 2018), são geralmente associados a variáveis macroeconômicas.

Maysami e Koh (2000) avaliam se há relações entre índices do mercado econômico a variáveis macroeconômicas, identificando que para algumas variáveis monetárias há relações de cointegração. Posteriormente, ainda foram feitos estudos nos EUA e no Japão [\(HUMPE e](https://scholar.google.com.br/citations?user=otjuGKYAAAAJ&hl=pt-BR&oi=sra) MACMILLAN, 2009) e na Malásia (AISYAH, NOOR e FAUZIAH, 2009), comparando o desenvolvimento dos mercados com variáveis macro.

No Brasil, Soares et al (2021) recentemente buscaram estudar os efeitos de mudanças cambiais e monetárias no IBOVESPA usando modelos Modelos Autorregressivos com Defasagens Distribuídas (ARDL), que são modelos do mesmo tipo de abordagem.

Embora haja disponibilidade de dados para se analisar movimentações do mercado financeiro de hora em hora, por se estar comparando com variáveis macroeconômicas cujos dados são mensais, a abordagem de pesquisa via VAR e VCE é normalmente aplicada a estudos de longo prazo.

O estudo feito usa dados com frequência diária obtidos da IBOVESPA, de forma que foram feitas análises de curto prazo.

<span id="page-15-0"></span>O uso de RNAs no mercado de ações é atualmente bem difundido, já contendo uma literatura própria revisada (DASE e PAWAR, 2010). Yoon e Swales(1991) já se aprofundavam na complexidade da pesquisa de RNAs, melhorando a performance das redes com a combinação com análise discriminante múltipla.

Lawrence (1997), em sua revisão de literatura, já mostrava que o uso de redes neurais poderia performar de forma superior a técnicas estatísticas tradicionais. Moshiri e Cameron (2000) mostraram o mesmo explorando o uso das técnicas de *backpropagation*. Pan, Tilakaratne e Yearwood (2005) já conseguiam com um modelo pouco otimizado uma RNA que conseguia prever a direção do mercado de ações Australiano com 80% de acurácia.

A continuidade de pesquisas nesse ramo prosseguiu e Dase e Pawar (2010) descrevem esse avanço nas pesquisas das técnicas de RNAs, finalizando o desenvolvimento de sua pesquisa com o trabalho de Isfan, Menezes e Mendes (2010), que pesquisava como o uso de redes consegue captar as não linearidades do mercado português, como referência mais recente.

Tal campo de estudos também é bem explorado no contexto brasileiro, como por exemplo Teixeira, Kleina e Bonat (2020), que fizeram essas diferentes experimentações de configurações da rede para o mercado financeiro do Brasil.

#### <span id="page-16-0"></span>**4 METODOLOGIA**

#### 4.1 BASE DE DADOS

As séries de preços das ações foram obtidas no Yahoo Finance, plataforma de notícias do mercado financeiro. Tal plataforma acompanha as movimentações abertas na B3, organiza as informações em bases de dados e as disponibiliza online.

Da base de dados, foram extraídas as informações diárias e selecionadas as colunas de fechamento ajustado (*Adj Close*).

As ações escolhidas para análise foram das empresas Itaú, Bradesco e Banco do Brasil, representadas respectivamente pelos ativos ITSA4.SA, BBDC4.SA e BBAS3.SA. Os dados selecionados começam em 4 de abril de 2010 e terminam em 29 de dezembro de 2020.

## 4.2 MÉTODO APLICADO

As séries de tempo de preços das ações foram captadas da base de dados e inicialmente organizadas em planilhas. Depois disso, foram utilizados os recursos do software R para construção do modelo VAR e da RNA.

Foram construídos o VAR e a RNA para o conjunto de séries. Para comparar o desempenho preditivo delas, foi utilizado o erro quadrático médio como métrica (EQM) e a raiz quadrada dessa medida (REQM). Estas métricas foram escolhidas pois medem bem o erro de um modelo e podem ser usadas em modelos diferentes, sendo um bom parâmetro de comparação.

Além disso, as séries foram dívidas em conjunto de treinamento e conjunto de teste. Os dados que foram usados para treinar os modelos e ajustar seus parâmetros e pesos são o conjunto de treinamento. Os dados usados para medir o desempenho dos modelos são o conjunto de teste. O conjunto de treinamento correspondeu aos primeiros 90% dos dados, e o conjunto de teste, os 10% restantes.

### <span id="page-17-0"></span>4.3 REDES NEURAIS ARTIFICIAIS

As Redes Neurais Artificiais são algoritmos que tentam emular o processo de aprendizagem do cérebro humano, usando como representações dos neurônios funções matemáticas (HAWKING e SIMON, 2003).

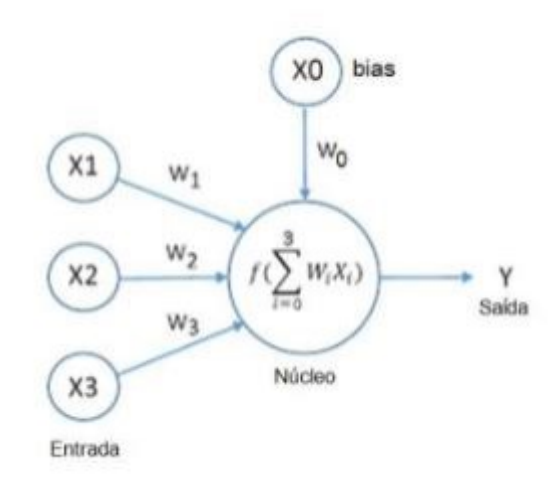

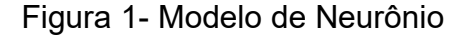

Fonte: Hawking e Simon, 2003

Um neurônio artificial, como ilustrado na figura 1, é composto por unidades de entrada, nas quais recebe os valores que serão usadas para prever ou classificar as saídas. Para isso, os neurônios também apresentam o núcleo, onde fica a função que é usada para descrever a relação das entradas com as saídas. Existem também os pesos, que são multiplicados pelos valores das entradas, para poder dimensionar o valor ajustado de cada entrada para função. Dessa forma, o núcleo distribui a importância de forma distinta entre cada uma das entradas. Há também o *bias*, que tenta reduzir o víes da função e funciona como um intercepto em uma regressão linear.

O método pelo qual uma RNA aprende, ou seja, que ela capta determinado padrão, é um processo em que ela é exposta a determinada base de dados seguidas vezes. Em cada etapa, a RNA usa a diferença entre o valor previsto e o valor real da saída, isto é, o erro, para ajustar os pesos. Dessa forma, a RNA vai melhorando sua performance conforme se depara com a base de dados, até o momento que não consegue mais melhorar sua previsão.

A figura 1 ilustra o funcionamento de uma RNA com um neurônio apenas. No entanto, uma RNA pode ser composta por inúmeros neurônios organizados em uma única camada ou podem apresentar múltiplas camadas, com as saídas dos neurônios de camadas anteriores sendo usados como entradas das camadas posteriores.

A figura 2 ilustra a lógica de uma RNA com 5 camadas, divididas em uma camada de entrada (*input layer*), três camadas escondidas (*hidden* layers) e uma camada de saída (*output layer*). A camada de entrada é composta pelos dados, com três unidades de entrada e ela alimentará a primeira camada escondida. A primeira camada escondida é composta por 5 neurônios, com todos recebendo os valores de todas as camadas de entrada, cada um com um valor de saída próprio. A segunda camada escondida também é composta por 5 neurônios, cujo valor de saída de cada neurônio da camada anterior é usado como entrada dessa camada. A terceira camada escondida também é composta por 5 neurônios, que também são alimentados pelos valores da camada escondida anterior e cada neurônio tem seu valor de saída próprio. A camada de saída é composta por um neurônio que recebe os valores da última camada escondida, cuja saída desse neurônio é o valor final previsto pela RNA.

Normalmente, as RNAs apresentam este padrão: todas as camadas escondias (com exceção da primeira) recebem os valores dos neurônios das camadas anteriores, cada neurônio passa seu valor de saída para todos os neurônios da camada seguinte. A camada de saída recebe os valores da última camada escondida e estima a saída da RNA.

As linhas que ligam os pontos entres as camadas são as conexões da rede. Cada conexão de um neurônio com sua entrada é representada por um peso, que vai variando conforme a rede tenta usar os erros de previsão para melhorar seu desempenho.

Para o processo de aprendizagem de uma RNA, são definidos valores iniciais para os pesos, quase sempre aleatoriamente. A RNA então é exposta a uma parte dos dados e a diferença é repassada para todos os neurônios atualizarem seus pesos.

A forma mais comum de ajuste dos pesos para uma RNA de múltiplas camadas é pelo algoritmo de *backpropagation*, no qual o erro da camada de saída é informado e retransmitido para as camadas anteriores, uma a uma, para que toda a rede absorva a intensidade e o sentido do erro, cada neurônio a sua maneira.

<span id="page-19-0"></span>Embora todos os neurônios de uma camada recebam os dados de uma mesma origem, o peso que cada neurônio atribui para cada entrada tende a ser diferente, pois partem de valores iniciais diferentes, de forma que cada neurônio atualiza seus pesos de forma própria.

Esse processo em que os valores dos pesos se alteram e se atualizam conforme são expostos aos dados é o aprendizado da RNA.

Figura 2 - Exemplo múltiplas camadas

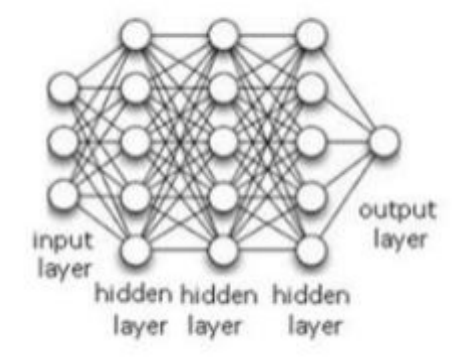

Fonte: Hawlking e Simon, 2003

### 4.4 MODELOS VAR E VCE

Os Modelos Autorregressivos são modelos de regressões lineares que tentam captar relações lineares entre um valor no tempo t e seus valores passados em p períodos anteriores, indo de t-1, t-2, até t-p. A equação de modelo autorregressivo pode ser descrita como:

$$
Y_t = a_0 + a_1 Y_{t-1} + a_2 Y_{t-2} + \cdots a_p Y_{t-p} + \varepsilon_t \tag{1}
$$

Onde Y<sub>t</sub> é o valor da variável no tempo t,  $a_0$  é o intercepto, t-p é o valor da variável p tempos no passado e  $a_p$  é seu respectivo parâmetro.

Em um modelo VAR, temos um conjunto de variáveis de interesse num vetor xt, de forma que os valores passados de outras variáveis também são utilizados para

<span id="page-20-0"></span>prever os valores presentes de cada variável de interesse. A equação 2 mostra um exemplo da fórmula geral de VAR(p) com 2 variáveis.

$$
Y_t = a_{10} + a_{1,11}Y_{t-1} + a_{1,12}Z_{t-1} + a_{2,11}Y_{t-2} + a_{2,12}Z_{t-2} + \dots + a_{P,11}Y_{t-p} + a_{P,12}Z_{t-p} + \varepsilon_t
$$

$$
Z_t = a_{20} + a_{1,21}Y_{t-1} + a_{1,22}Z_{t-1} + a_{2,21}Y_{t-2} + a_{2,22}Z_{t-2} + \dots + a_{P,21}Y_{t-p} + a_{P,22}Z_{t-p} + \varepsilon_t
$$

$$
(2)
$$

O valor de ambas as variáveis Y e Z é explicado pelos valores passados de Y e pelos valores passados de Z. A figura 3 mostra a representação gráfica dessas relações, quando p = 2.

Figura 3 – Relações diretas e indiretas

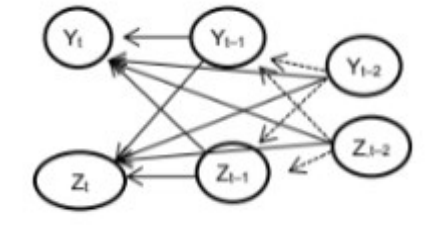

Fonte: Hawlking e Simon, 2003

A fórmula do VAR pode ser representada em forma matricial, tal como na equação 3.

$$
\begin{bmatrix} Y_t \\ Z_t \end{bmatrix} = \begin{bmatrix} a_{10} \\ a_{20} \end{bmatrix} + \begin{bmatrix} a_{1,11} & a_{1,12} \\ a_{1,21} & a_{1,22} \end{bmatrix} \begin{bmatrix} Y_{t-1} \\ Z_{t-1} \end{bmatrix} + \begin{bmatrix} a_{2,11} & a_{2,12} \\ a_{2,21} & a_{2,22} \end{bmatrix} \begin{bmatrix} Y_{t-2} \\ Z_{t-2} \end{bmatrix} + ... + \begin{bmatrix} a_{p,11} & a_{p,12} \\ a_{p,21} & a_{p,22} \end{bmatrix} \begin{bmatrix} Y_{t-p} \\ Z_{t-p} \end{bmatrix} + \begin{bmatrix} \varepsilon_t \\ \varepsilon_{2t} \end{bmatrix}
$$
 (3)

Essa fórmula pode ser representada de forma compacta como na equação 4.

$$
x_t = A_0 + A_1 x_{t-1} + A_2 x_{t-2} + \ldots + A_p x_{t-p} + \varepsilon_t \tag{4}
$$

Onde:

$$
x_t = \begin{bmatrix} y_t \\ z_t \end{bmatrix} \quad A_i = \begin{bmatrix} a_{1i} \\ a_{2i} \end{bmatrix} \quad i = 1, \dots, p \quad \varepsilon_t = \begin{bmatrix} \varepsilon_t \\ \varepsilon_{2t} \end{bmatrix}
$$

Uma forma conveniente de representar a equação 4 é reescrevendo-a usando o operador de defasagem B, como na equação 5.

$$
(I - A_1B - A_2B^2 - ... - A_pB^p) x_t = A_0 + \varepsilon_t
$$
 (5)

A parte  $(I - A_1B - A_2B^2 - ... - A_pB^p)$  é chamada de polinômio matricial da equação. O polinômio característico é o determinante do polinômio matricial.

O VAR pode ser um modelo eficiente para representar sistemas com mais de uma variável, contudo, caso a condição de estabilidade não seja atendida, o modelo VAR tradicional apresentará caráter explosivo, sendo assim menos eficiente. A condição de estabilidade diz que a série não é integrada e para ser atendida, o determinante do polinômio característico deve ser diferente de zero. Para que o VAR seja estável, de forma que todos os elementos  $x_t$  sejam estacionários, todas as raízes do polinômio característico têm de estar fora do círculo unitário.

Caso as séries sejam integradas, deve-se estimar a equação como VAR em primeiras diferenças. Contudo, caso as séries sejam cointegradas, deve-estimar como um Modelo Vetorial de Correção de Erros (VCE). Para verificar a presença de cointegração nas variáveis e aplicar o VCE, primeiro é necessário reescrever a equação 4 do VAR para a do VCE em primeiras diferenças como na equação 6.

$$
\Delta x_t = \Gamma_0 + \Pi x_{t-1} + \Gamma_0 \Delta x_{t-1} + \Gamma_2 \Delta x_{t-2} + \ldots + \Gamma_{p-1} \Delta x_{t-(p-1)} + \varepsilon \tag{6}
$$

O segundo elemento da parte direita da equação,  $\Pi x_{t-1}$ , é chamado de termo de correção de erros e é fundamental para analisar a equação. A matriz П será quadrada de tamanho  $m x m$ , de posto igual a r. Se r=0, então não há relações de cointegração. Mas se  $1 \le r \le m-1$ , existem r relações de cointegração.

## <span id="page-22-0"></span>**5 RESULTADOS**

# 5.1 ANÁLISE DAS SÉRIES

As séries de preços de mercado se iniciam no dia 4 de abril de 2010 e terminam em 29 de dezembro de 2020, apresentando 2727 dados por série. Os comportamentos dessas séries apresentam-se graficamente como muito parecidos, o que é explicado pelo fato de as empresas serem afetadas pelos mesmos eventos externos. Os gráficos 2, 3 e 4 mostram as séries de preços.

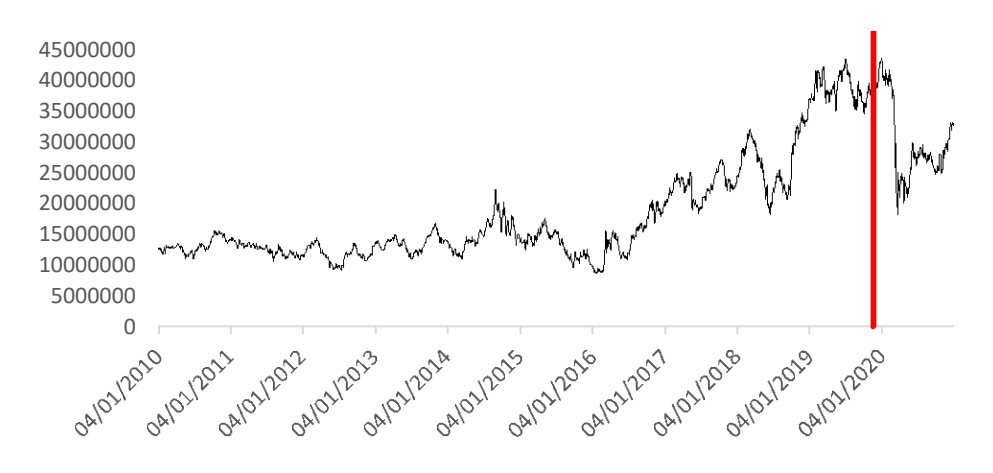

**Gráfico 2 - Preços diários das ações do BBAS3**

Fonte: Elaborada pelo autor (2022)

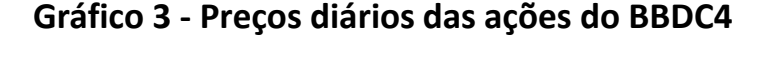

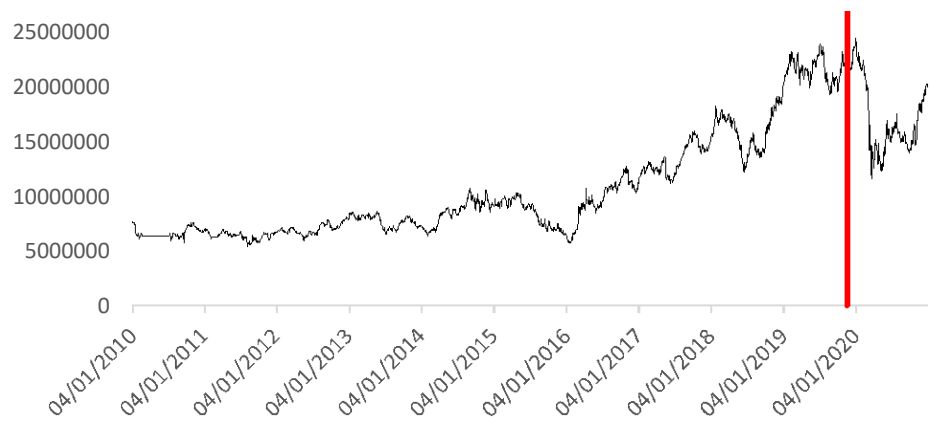

Fonte: Elaborada pelo autor (2022)

<span id="page-23-0"></span>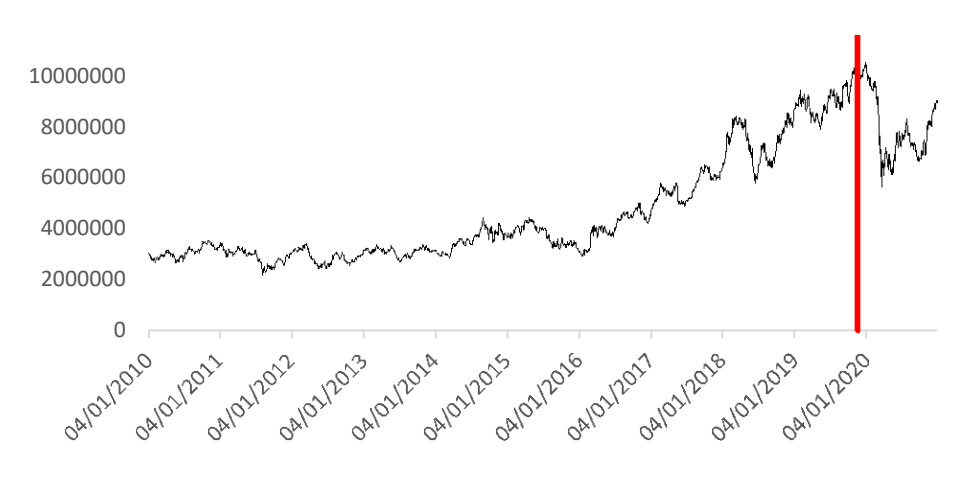

**Gráfico 4 - Preços diários das ações do ITSA4**

Fonte: Elaborada pelo autor (2022)

As séries foram transformadas em retornos diários, que são as variações percentuais dos valores. Descartou-se então o primeiro dia das séries (4 de abril de 2010) por ter valores nulos.

Em seguida dividiu-se os valores em conjunto de teste e conjunto de treinamento, com os 90% primeiros dados para conjunto de treinamento e os 10% restantes para conjunto de teste. O conjunto de treinamento se inicia em 5 de abril de 2010 e termina em 21 de novembro de 2019. O conjunto de teste se inicia em 22 de novembro de 2019 e finaliza 30 de dezembro de 2020. As linhas vermelhas nos gráficos dividem os conjuntos de treinamento e teste.

Para poder treinar e testar os modelos, foram usados os mesmos conjuntos de teste e treinamento, para poder se avaliar de forma equivalente o conjunto de teste e treinamento.

#### 5.2 MODELO VAR

Para aplicar-se corretamente o VAR, é necessário que seja atendida a condição de estabilidade. Primeiro foram analisadas as séries de retornos individualmente. Uma das características importantes para se detectar é a estacionariedade, quando uma série de tempo apresenta média constante, variância constante e não possui autocorrelação serial. Quando todas as variáveis do VAR são estacionárias, a condição de estabilidade é atendida. O primeiro passo adotado foi a análise gráfica das séries de retornos diários das três ações, apresentadas nos gráficos 5, 6 e 7

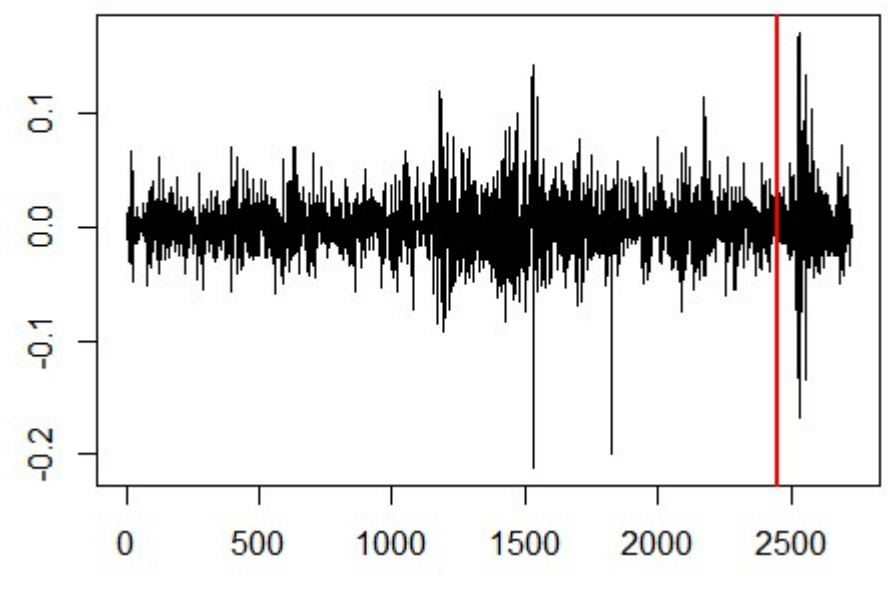

Gráfico 5 - Retornos diários de BBAS3

Fonte: Elaborada pelo autor (2022)

.

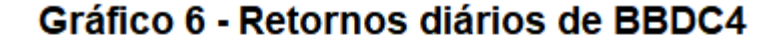

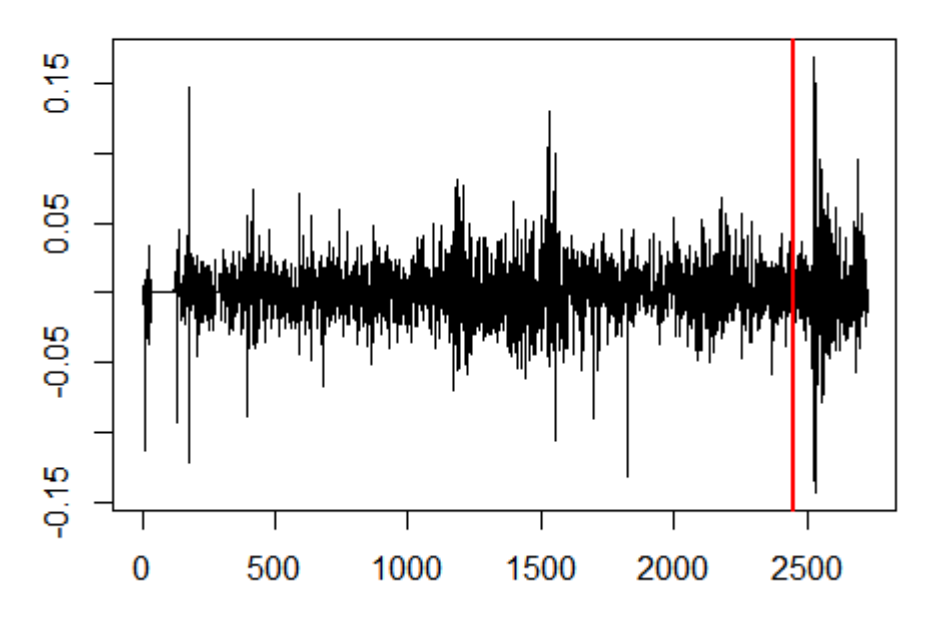

Fonte: Elaborada pelo autor (2022).

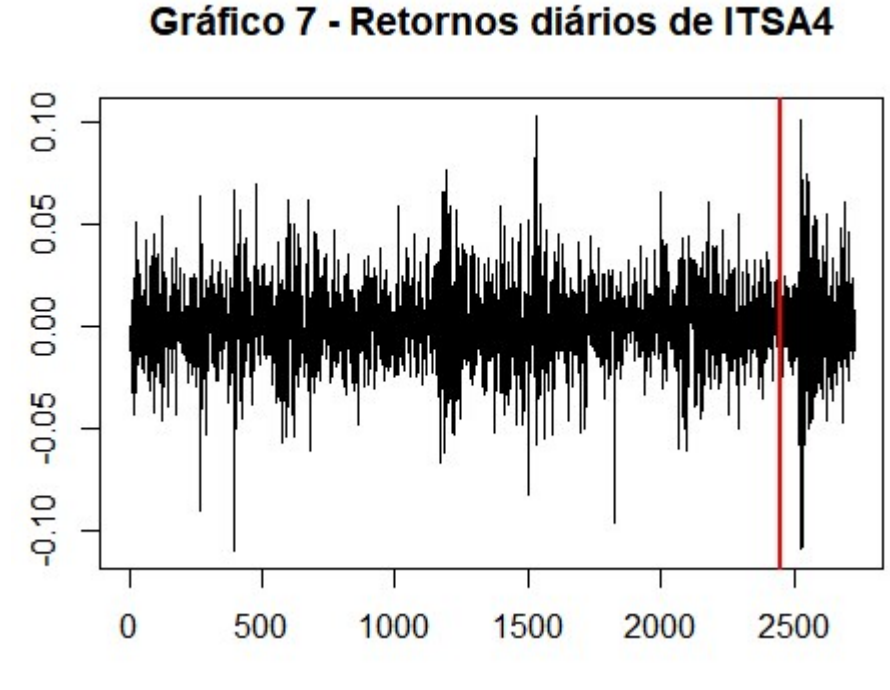

Fonte: Elaborada pelo autor (2022)

Visualmente, as séries aparentam ter estacionariedade. A fim de confirmar que não seguem processos I(1), aplicou-se o teste de Dickey-Fuller expandido (teste ADF). O teste ADF tem como hipótese nula que a série possui uma raiz unitária. Os testes foram aplicados com a função "*ur.df*" do pacote "urca" do programa R. O teste foi aplicado na opção "trend", pois é a mais abrangente, já que admite a presença de tendência determinística junto com tendência estocástica na hipótese nula.

Para cada uma das séries, foi aplicado o teste e os resultados foram expostos na tabela 1:

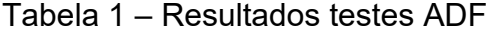

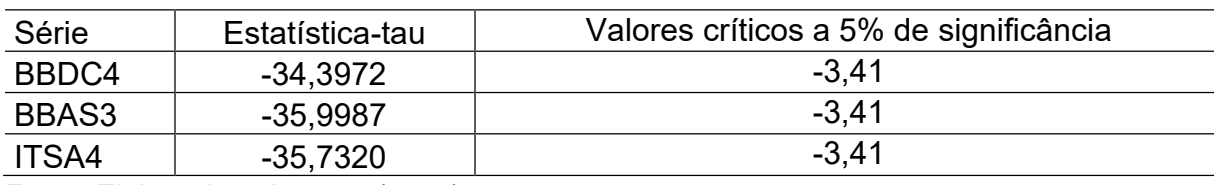

Fonte: Elaborada pelo autor (2022)

Para 5% de significância, pode-se negar a hipotese de presença de raiz unitária para cada uma das séries.

Com esses resultados, pode-se inferir que o VAR atende à condição de estabilidade, uma vez que as três séries se mostram estacionárias. Para encontrar o *lag* em que seria aplicado o VAR, ou seja, até quantos períodos passados seriam usados no modelo, usou-se a função VARselect, que otimiza essa busca. Tal função mostra a performance do VAR até um *lag* máximo usando diferentes métricas. Os resultados foram mostrados na tabela 2.

| Métrica                                                                                                    | lag - 1              | $lag - 2$            | $lag - 3$            | lag - 4              | $lag - 5$           |  |  |  |
|----------------------------------------------------------------------------------------------------|----------------------|----------------------|----------------------|----------------------|---------------------|--|--|--|
| AIC(n)                                                                                                    | $-2,50 \times 10^7$  | $-2,50 \times 10^7$  | $-2,50 \times 10^7$  | $-2,50 \times 10^7$  | $-2,50 \times 10^7$ |  |  |  |
| HQ(n)                                                                                                    | $-2,50 \times 10^7$  | $-2,50 \times 10^7$  | $-2,49 \times 10^7$  | $-2,49 \times 10^7$  | $-2,49 \times 10^7$ |  |  |  |
| SC(n)                                                                                                    | $-2,49 \times 10^7$  | $-2,49 \times 10^7$  | $-2,49 \times 10^7$  | $-2,49 \times 10^7$  | $-2,49 \times 10^7$ |  |  |  |
| FPE(n)                                                                                                    | $1,44 \times 10^{5}$ | $1,43 \times 10^{5}$ | $1,43 \times 10^{5}$ | $1,43 \times 10^{5}$ | 1,44 $x105$         |  |  |  |
| $\blacksquare$ $\blacksquare$ $\blacks$ |                      |                      |                      |                      |                     |  |  |  |

Tabela 2 – Resultados VARselect

Fonte: Elaborada pelo autor (2022)

Usando o critério de Schwarz (SC) como métrica, O resultado encontrado foi de que o *lag* ideal que otimizaria o modelo é de período passado 1. Com esse valor construiu-se o VAR.

Assim as equações usadas foram:

$$
BBAS3t = 0 + 0,05 BBAS3t-1 - 0,03 BBDC4t-1 + 0,02 ITSA4t-1
$$
  
\n
$$
BBDC4t = 0 + 0,07 BBAS3t-1 - 0,13 BBDC4t-1 + 0,05 ITSA4t-1
$$
  
\nITSA4<sub>t</sub> = 0 + 0,07 BBAS3<sub>t-1</sub> + 0,01 BBDC4<sub>t-1</sub> + -0,10 ITSA4<sub>t-1</sub>b

Para previsões fora da amostra, o VAR projeta os primeiros valores usando os valores conhecidos como variáveis explicativas, mas a partir de um certo número de previsões a frente, os valores previstos são repetidos, como mostra a tabela 3.

| Valores a frente | BBAS3     | BBDC4     | <b>ITS4A</b> |  |
|------------------|-----------|-----------|--------------|--|
|                  | 0,0013287 | 0,0010745 | 0,0009553    |  |
| 2                | 0,0007761 | 0,0006000 | 0,0006717    |  |
| 3                | 0,0007571 | 0,0006109 | 0,0006562    |  |
| 4                | 0,0007554 | 0,0006073 | 0,0006566    |  |
| 5                | 0,0007555 | 0,0006077 | 0,0006564    |  |
| 6                | 0,0007555 | 0,0006076 | 0,0006564    |  |
|                  | 0,0007555 | 0,0006076 | 0,0006564    |  |
| 8                | 0,0007555 | 0,0006076 | 0,0006564    |  |
| 9                | 0,0007555 | 0,0006076 | 0,0006564    |  |
| 10               | 0,0007555 | 0,0006076 | 0,0006564    |  |
| 11               | 0,0007555 | 0,0006076 | 0,0006564    |  |
|                  |           |           |              |  |

Tabela 3 – Previsões VAR.

Fonte: Elaborada pelo autor (2022)

Os gráficos 8, 9 e 10 mostram a comparação do real, em vermelho com o projetado, em azul. A linha verde separa o conjunto de teste e a previsão dentro da amostra, a esquerda, e o conjunto de treinamento e a previsão fora da amostra, do lado direito da linha verde.

As séries projetadas se apresentam como menos voláteis que as reais dentro do conjunto de treinamento e no conjunto de teste.

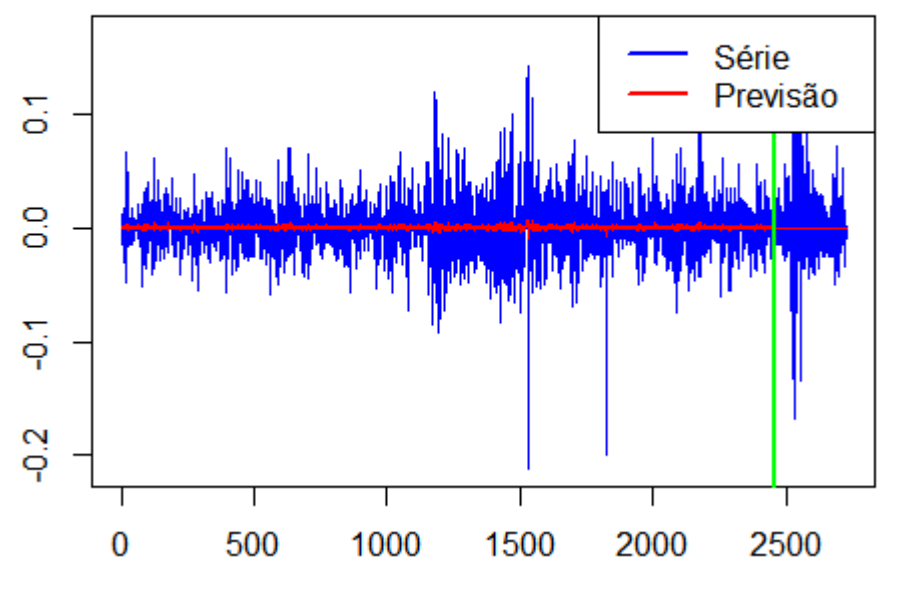

# Gráfico 8 - VAR BBAS3

Fonte: Elaborada pelo autor (2022)

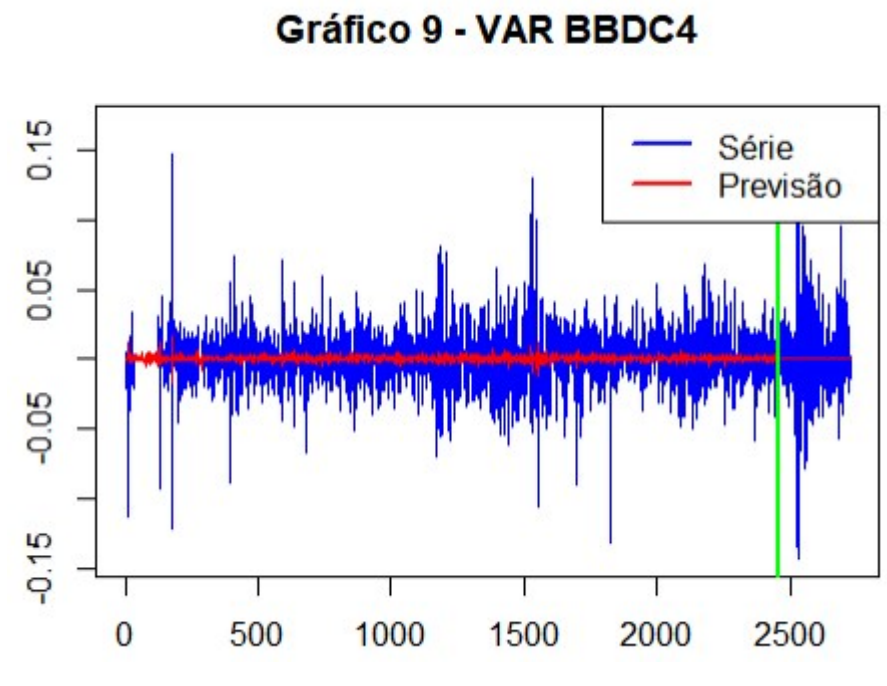

Fonte: Elaborada pelo autor (2022)

Gráfico 10 - VAR ITSA4

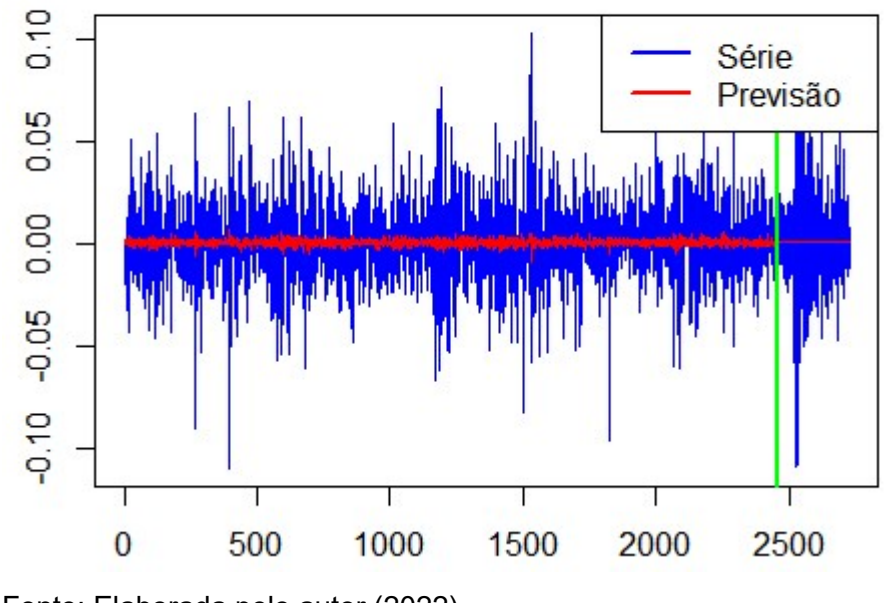

Fonte: Elaborada pelo autor (2022)

A tabela 4 mostra a performance preditiva do modelo, mostrando as REQMs das séries dentro e fora da amostra.

<span id="page-29-0"></span>

| Base                                               | BBAS3    | BBDC4    | ITS4A    | Média    |
|----------------------------------------------------|----------|----------|----------|----------|
| Dentro da amostra                                  | 0.024924 | 0.019706 | 0.018612 | 0.021081 |
| Fora da amostra                                    | 0.037459 | 0.034545 | 0.026823 | 0.032942 |
| $\Gamma$ ente: $\Gamma$ leherede nele euter (0000) |          |          |          |          |

Tabela 4 – REQMs do VAR

Fonte: Elaborada pelo autor (2022)

O modelo apresentou um desempenho bem diferente entre as séries. O melhor desempenho foi da previsão da série ITS4A, que é a série menos volátil, e foi menos eficiente com a previsão da série BBDC4.

#### 5.2 RNA

Para a construção das RNAs, primeiro foi necessário reorganizar a base de dados. As colunas foram divididas em variáveis de saída, contendo os dados diários das três séries, e variáveis de entrada, contendo os dados defasados. Além disso, como as variáveis de entrada devem ter o mesmo número de linhas não nulas das variáveis de saída, a reorganização exigiu que as linhas com valores nulos fossem descartadas. Como a base tinha 2727 dias, então usou-se um número razoavelmente grande de defasagens ou *lag*s para trás. Escolheu-se uma defasagem máxima de 20 dias, que é próximo a um mês em dias úteis.

Em seguida, a base de dados foi dividida em conjunto de teste e conjunto de treinamento da mesma forma como feito na construção do modelo VAR, com 90% para o conjunto de treinamento e o restante para o conjunto de teste. Para avaliar o erro de cada RNA dentro e fora da amostra, foi usado como métrica a REQM.

Para buscar a melhor RNA possível, foram testadas diversas configurações, por vezes adicionando camadas, por vezes adicionando neurônios em todas as camadas, outras adicionando neurônios em apenas algumas camadas.

Após diversos experimentos, alguns foram selecionados e estão apresentados na tabela 5.

|                                    | <b>Teste</b> |              |              | <b>Treino</b> |              |              | <b>Média</b> |               |
|------------------------------------|--------------|--------------|--------------|---------------|--------------|--------------|--------------|---------------|
| <b>Neurônios</b><br>por camada     | <b>BBAS3</b> | <b>BBDC4</b> | <b>ITS4A</b> | <b>BBAS3</b>  | <b>BBDC4</b> | <b>ITS4A</b> | <b>Teste</b> | <b>Treino</b> |
| 1                                  | 0,03765      | 0,03471      | 0,02691      | 0,02498       | 0,01969      | 0,01869      | 0,03309      | 0,02112       |
| $\overline{2}$                     | 0,03763      | 0,03471      | 0,02689      | 0,02496       | 0,01969      | 0,01868      | 0,03308      | 0,02111       |
| 3                                  | 0,03766      | 0,03474      | 0,02690      | 0,02498       | 0,01970      | 0,01870      | 0,03310      | 0,02112       |
| 4                                  | 0,03828      | 0,03480      | 0,02713      | 0,02525       | 0,01978      | 0,01874      | 0,03340      | 0,02126       |
| 5                                  | 0,03859      | 0,03501      | 0,02724      | 0,02518       | 0,01979      | 0,01876      | 0,03361      | 0,02124       |
| 10 <sup>°</sup>                    | 0,03904      | 0,03572      | 0,02809      | 0,02553       | 0,02032      | 0,01925      | 0,03428      | 0,02170       |
| 1, 1                               | 0,03765      | 0,03471      | 0,02691      | 0,02497       | 0,01969      | 0,01869      | 0,03309      | 0,02112       |
| 1, 2                               | 0,03765      | 0,03471      | 0,02690      | 0,02498       | 0,01970      | 0,01869      | 0,03309      | 0,02112       |
| 2, 2                               | 0,03765      | 0,03472      | 0,02690      | 0,02498       | 0,01970      | 0,01869      | 0,03309      | 0,02112       |
| 5, 5                               | 0,03765      | 0,03473      | 0,02691      | 0,02497       | 0,01971      | 0,01872      | 0,03310      | 0,02114       |
| 10, 10                             | 0,03764      | 0,03477      | 0,02695      | 0,02501       | 0,01979      | 0,01882      | 0,03312      | 0,02120       |
| 1, 1, 1                            | 0,03765      | 0,03471      | 0,02691      | 0,02497       | 0,01969      | 0,01869      | 0,03309      | 0,02112       |
| 2, 2, 2                            | 0,03765      | 0,03471      | 0,02690      | 0,02498       | 0,01970      | 0,01869      | 0,03309      | 0,02112       |
| 5, 5, 5                            | 0,03765      | 0,03472      | 0,02689      | 0,02497       | 0,01972      | 0,01871      | 0,03309      | 0,02114       |
| 10, 10, 10                         | 0,03764      | 0,03474      | 0,02694      | 0,02497       | 0,01976      | 0,01882      | 0,03311      | 0,02118       |
| 1, 1, 1, 1                         | 0,03765      | 0,03471      | 0,02691      | 0,02497       | 0,01969      | 0,01869      | 0,03309      | 0,02112       |
| 5, 5, 5, 5                         | 0,03765      | 0,03471      | 0,02690      | 0,02497       | 0,01971      | 0,01870      | 0,03309      | 0,02113       |
| 10, 10, 10, 10                     | 0,03765      | 0,03473      | 0,02692      | 0,02497       | 0,01974      | 0,01876      | 0,03310      | 0,02116       |
| 1, 1, 1, 1, 1                      | 0,03765      | 0,03471      | 0,02691      | 0,02497       | 0,01969      | 0,01869      | 0,03309      | 0,02112       |
| 2, 2, 2, 2, 2                      | 0,03765      | 0,03471      | 0,02691      | 0,02498       | 0,01969      | 0,01869      | 0,03309      | 0,02112       |
| 10,10,10,10,10                     | 0,03765      | 0,03473      | 0,02692      | 0,02497       | 0,01975      | 0,01877      | 0,03310      | 0,02117       |
| Eonte: Elaborada nelo autor (2022) |              |              |              |               |              |              |              |               |

Tabela 5 – REQMs resultantes dos experimentos

Fonte: Elaborada pelo autor (2022)

A coluna "Neurônios por camada" mostra a configuração da RNA. Por exemplo, "2" representa uma RNA de 1 camada com 2 neurônios.

A abordagem usada para os experimentos foi: crescer o número de neurônios na rede progressivamente, até o momento em que a rede parasse de melhorar seu desempenho no conjunto de teste de forma significativa.

Para cada tentativa nova, testava-se aumentar o número de neurônios nas camadas e depois testar aumentar o número de camadas, e seguia-se pela alternativa que melhorasse mais o desempenho da RNA.

O resultado dos experimentos foi que as mudanças nas configurações das RNAs não faziam com que elas tivessem alterações significativas nas REQMs dos modelos. O experimento "10" foi o único com a REQM de teste médio acima de 0,034, enquanto o resto ficou na faixa dos 0,033.

A RNA que foi escolhida para aprofundar-se o estudo foi a RNA "2", pois foi a com o melhor desempenho no grupo de teste e é uma RNA com uma configuração simples.

O processo de treinamento da RNA conseguiu encontrar valores ótimos para os pesos com poucas iterações, como mostra o gráfico 11.

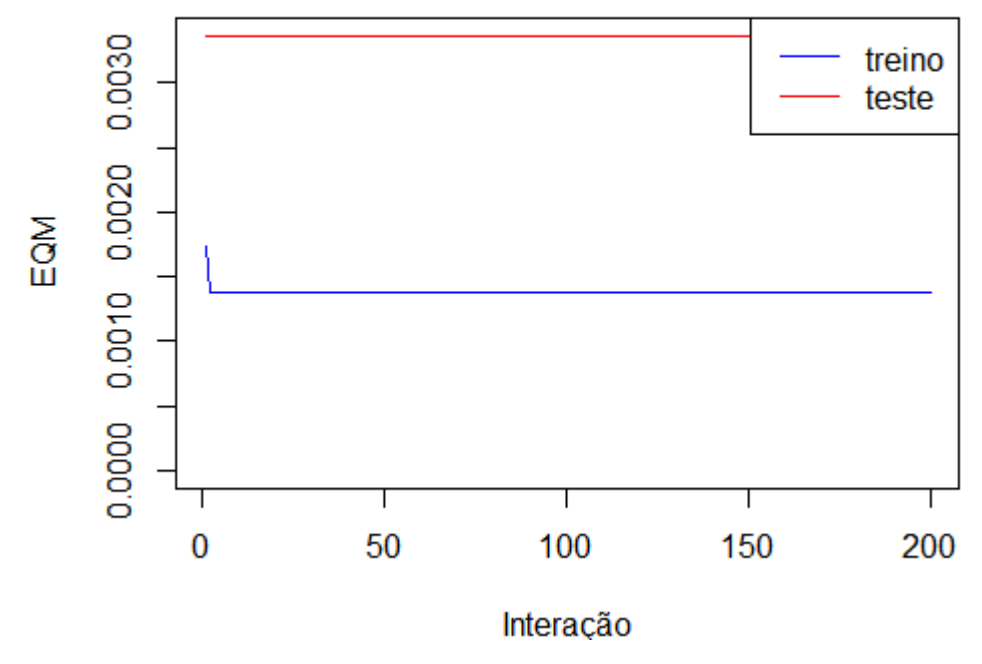

Gráfico 11 - EQ: Treinamento vs Teste

Fonte: Elaborada pelo autor (2022)

Os gráficos 12, 13 e 14 mostram o desempenho das séries comparando os valores reais com os valores projetados pelas RNAs. A linha vertical verde separa os conjuntos de teste e de treinamento. Percebe-se que em todas as previsões da RNA os valores oscilam de forma sutil em torno de zero.

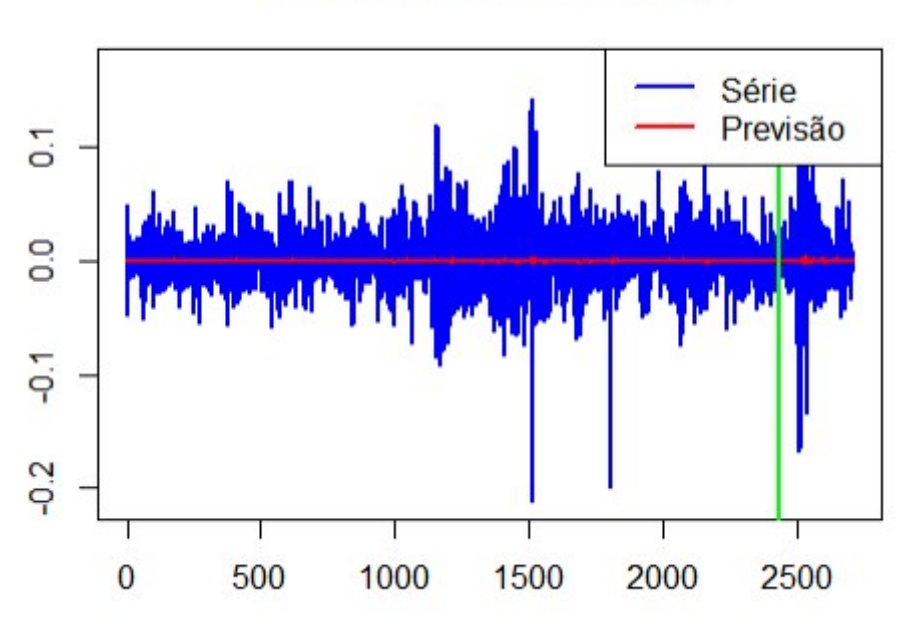

Gráfico 12 - RNA BBAS3

Fonte: Elaborada pelo autor (2022)

Gráfico 13 - RNA BBDC4

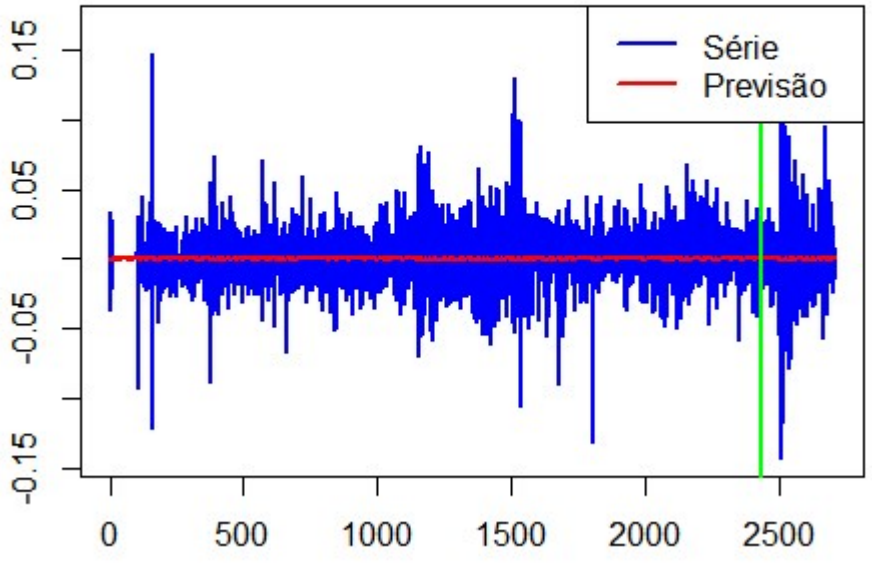

Fonte: Elaborada pelo autor (2022)

<span id="page-33-0"></span>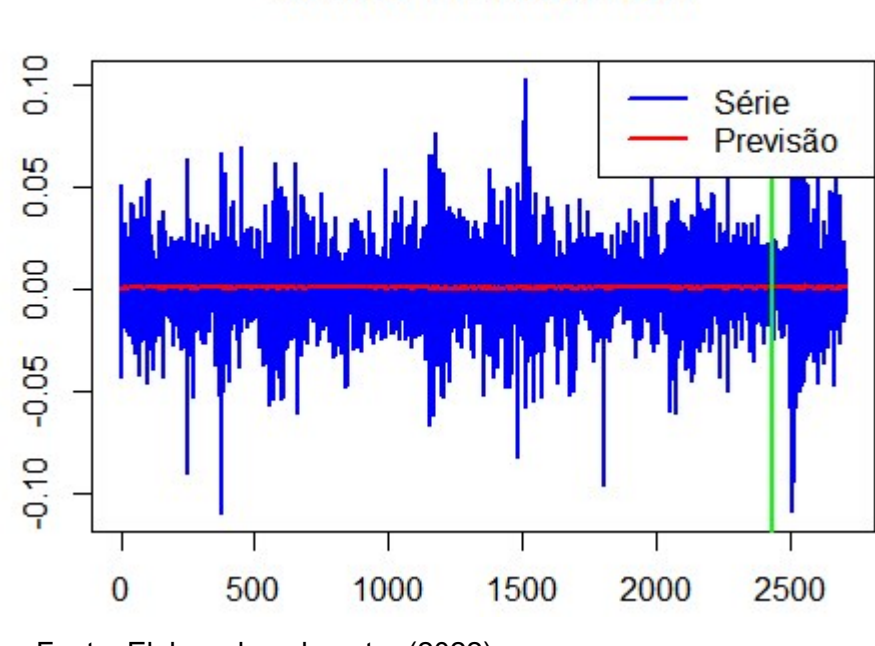

Gráfico 14 - RNA ITSA4

Fonte: Elaborada pelo autor (2022)

# 5.3 COMPARAÇÃO DOS MODELOS

As previsões dos modelos fora da amostra têm características bem distintas: enquanto as previsões do VAR apresentam comportamento similar a uma constante, as previsões da RNA oscilam de forma sutil.

Contudo, mesmo que as saídas da RNA sejam graficamente mais parecidas com séries reais, sendo mais oscilantes, isso não resultou em um melhor desempenho do modelo. A tabela 6 resume as diferenças dos testes.

|            | Teste |       |              | Treino |                                                                                 |              | Média |        |
|------------|-------|-------|--------------|--------|---------------------------------------------------------------------------------|--------------|-------|--------|
| Modelo     | BBAS3 | BBDC4 | <b>ITS4A</b> | BBAS3  | BBDC4                                                                           | <b>ITS4A</b> | Teste | Treino |
| <b>RNA</b> |       |       |              |        | $0.03763   0.03471   0.02689   0.02496   0.01969   0.01868   0.03308   0.02111$ |              |       |        |
| <b>VAR</b> |       |       |              |        | $0.03746$   0.03455   0.02682   0.02492   0.01971   0.01861   0.03294   0.02108 |              |       |        |

Tabela 6 – REQMs dos modelos RNA e VAR

Fonte: Elaborada pelo autor (2022)

A RNA teve um desempenho levemente inferior ao VAR. A REQM do VAR foi inferior à REQM da RNA sob todas as variáveis, exceto da REQM da série BBDC4 no conjunto de treinamento. Graficamente, ambos os modelos previram valores muito próximos a zero, de forma que os resultados das previsões acabam sendo próximos.

Um fator no período que vale ser ressaltado é a ocorrência da pandemia do covid-19 em 2020, afetando os dados do conjunto de teste. Conforme afirmam Lira e De Almeida (2020), a pandemia aumentou significativamente a instabilidade e volatilidade do mercado. Dessa forma, os dados do período apresentaram mudanças em seu comportamento.

# <span id="page-35-0"></span>**6 CONCLUSÃO**

Este estudo buscou comparar o desempenho de dois métodos na previsão de ativos do mercado financeiro. Os métodos aprofundados foram de econometria de séries temporais e o uso de RNA. Foram revisitadas as literaturas teóricas desses modelos e os estudos empíricos dentro do contexto de mercado financeiro.

Os preços das ações das empresas Banco do Brasil (BBAS3.SA), Bradesco (BBDC4.SA) e Itaú (ITSA4.SA) foram convertidos em retornos. A partir dessa base foram construídos os modelos usando o software R.

Para a construção do VAR, analisou-se as bases, identificando que os processos das séries eram estacionários, portanto, o VAR seria possível de ser aplicado. O VAR foi construído com o *lag* 1 e seus resultados forma analisados pela métrica REQM e foram desenhados os gráficos para comparações com as séries reais.

Para a construção da RNA, foram feitas transformações nas bases de dados usando o R, a fim de obter os vetores de variáveis de entrada com valores defasados em até 20 dias. Com essa base, experimentou-se diferentes configurações até encontrar uma formulação que fosse simples e eficiente, uma RNA com 1 camada com 2 neurônios. Os resultados dessa RNA foram desenhados com o software e medidos com REQM da mesma forma que o VAR.

O resultado foi que embora a RNA projete valores fora da amostra que graficamente tem o comportamento mais similar a uma série real, sendo mais oscilantes, o método do VAR foi levemente mais eficiente.

O uso de técnicas econométricas é bastante difundido no mercado, sendo que em cada contexto é mais comum o uso de determinadas técnicas. Modelos autorregressivos são bem comuns no contexto de previsão do setor elétrico, para prever séries financeiras de ações é bem comum o uso de modelos GARCH, mas o uso de RNAs está se tornando mais comum em diversos setores. O presente estudo teve o objetivo de comparar os métodos de VAR e RNA aplicados a ações de empresas do setor financeiro.

Concluiu-se que embora o uso de RNA esteja se tornando mais popular, para o contexto do presente estudo, o VAR teve melhor desempenho. Porém, a análise gráfica das previsões dentro e fora da amostra mostra que ambos os métodos são limitados para produzir previsões acuradas.

O estudo pode ser melhorado buscando-se outras abordagens de pesquisa. O uso de uma base de dados com os valores hora a hora, em vez de diários, poderia ajudar a perceber padrões e oscilações que ocorrem em prazos de tempo menores. O estudo de outros setores poderia dar uma diferente perspectiva, pois o setor bancário é extremamente interligado e codependente, sendo que mercados com mais competição poderiam oferecer outros resultados. A comparação com outros métodos também pode ser frutífera. Além disso, no próprio processo de construção da RNA, podem ser explorados outros métodos para transformar os dados.

# **REFERÊNCIAS**

ANBIMA. Consolidado Histórico de Fundos de Investimento. Disponível em: [https://www.anbima.com.br/pt\\_br/informar/estatisticas/fundos-de-investimento/fi](https://www.anbima.com.br/pt_br/informar/estatisticas/fundos-de-investimento/fi-consolidado-historico.htm)[consolidado-historico.htm. A](https://www.anbima.com.br/pt_br/informar/estatisticas/fundos-de-investimento/fi-consolidado-historico.htm)cesso em 18 de fevereiro de 2022.

AISYAH, Abdul Rahman; NOOR, Zahirah Mohd Sidek; FAUZIAH, Hanim Tafri. Macroeconomic determinants of Malaysian stock market. **African Journal of Business Management**, v. 3, n. 3, p. 095-106, 2009.

B3: A BOLSA DO BRASIL. 2022. Disponível em:https://www.b3.com.br/pt\_br/marketdata-e-indices/servicos-de-dados/market-data/cotacoes/indices.htm. Acessado em 22 de janeiro de 2022.

BESSLER, Wolfgang; LÜCKOFF, Peter. Predicting Stock Returns with Bayesian Vector Autoregressive Models. In: **Data Analysis, Machine Learning and Applications**. Springer, Berlin, Heidelberg, 2008. p. 499-506.

CVM **Portal Dados Abertos** CVM 2022a. Disponível em: http://dados.cvm.gov.br/dados/FI/ DOC/ INF\_DIARIO/DADOS. Acessado em 22 de janeiro de 2022.

CVM **Portal Dados Abertos**. CVM 2022b. Disponível em: http://dados.cvm.gov.br/dados/ FI/CAD/DADOS. Acessado em 22 de janeiro de 2022.

DASE, R. K.; PAWAR, D. D. Application of Artificial Neural Network for stock market predictions: A review of literature. **International Journal of Machine Intelligence,** v. 2, n. 2, p. 14-17, 2010.

DE SOUZA, DANIEL MORAIS. **Comparação de abordagens econométricas alternativas para modelagem da demanda anual de eletricidade no brasil nos segmentos residencial, industrial e comercial.** Dissertação apresentada ao curso de mestrado do Programa de Pós-Graduação em Economia da Faculdade de Ciências Econômicas da Universidade Federal de Juiz de Fora. Juiz de Fora, p. 121. 2018.

FORTUNA, Eduardo. **Mercado financeiro: produtos e serviços**. Rio de Janeiro: Qualitymark Ed, 2015.

HAWKING, Simon. **Redes Neurais: princípios e práticas**. 2ª edição. Porto Alegre: Bookman. 2003.

HUMPE, Andreas; MACMILLAN, Peter. Can macroeconomic variables explain longterm stock market movements? A comparison of the US and Japan. **Applied financial economics**, v. 19, n. 2, p. 111-119, 2009.

ISFAN, Monica; MENEZES, Rui; MENDES, Diana A. Forecasting the portuguese stock market time series by using artificial neural networks. In: **Journal of Physics: Conference Series**. IOP Publishing, 2010. p. 012017.

LAWRENCE, Ramon. Using neural networks to forecast stock market prices. **University of Manitoba**, v. 333, p. 2006-2013, 1997.

LIRA, Matheus Cunha; DE ALMEIDA, Severina Alves. A volatilidade no mercado financeiro em tempos da pandemia do (novo) coronavírus e da covid-19: impactos e projeções. **Facit Business and Technology Journal**, v. 1, n. 19, 2020.

MATTOS, Rogério. **Notas Sobre Modelos VAR e VCE**. Disponível em: https://www.ufif.br/rogerio\_mattos/ensino/cursosrsm/. Acesso em 29/12/2022.

MAYSAMI, Ramin Cooper; KOH, Tiong Sim. A vector error correction model of the Singapore stock market. **International Review of Economics & Finance**, v. 9, n. 1, p. 79-96, 2000.

MOSHIRI, Saeed; CAMERON, Norman. Neural network versus econometric models in forecasting inflation. **Journal of forecasting**, v. 19, n. 3, p. 201-217, 2000.

PAN, Heping; TILAKARATNE, Chandima; YEARWOOD, John. Predicting Australian stock market index using neural networks exploiting dynamical swings and intermarket influences. **Journal of research and practice in information technology**, v. 37, n. 1, p. 43-55, 2005.

TEIXEIRA, Suellen; KLEINA, Mariana; BONAT, Wagner Hugo. Comparing artificial neural network architectures for Brazilian stock market prediction. **Annals of Data Science**, v. 7, n. 4, p. 613-628, 2020.

**Yahoo Finance**, disponível em [https://br.financas.yahoo.com.](https://br.financas.yahoo.com/)

YOON, Youngohc; SWALES, George. Predicting stock price performance: A neural network approach. In: **Proceedings of the twenty-fourth annual Hawaii international conference on system sciences**. IEEE, 1991. p. 156-162.